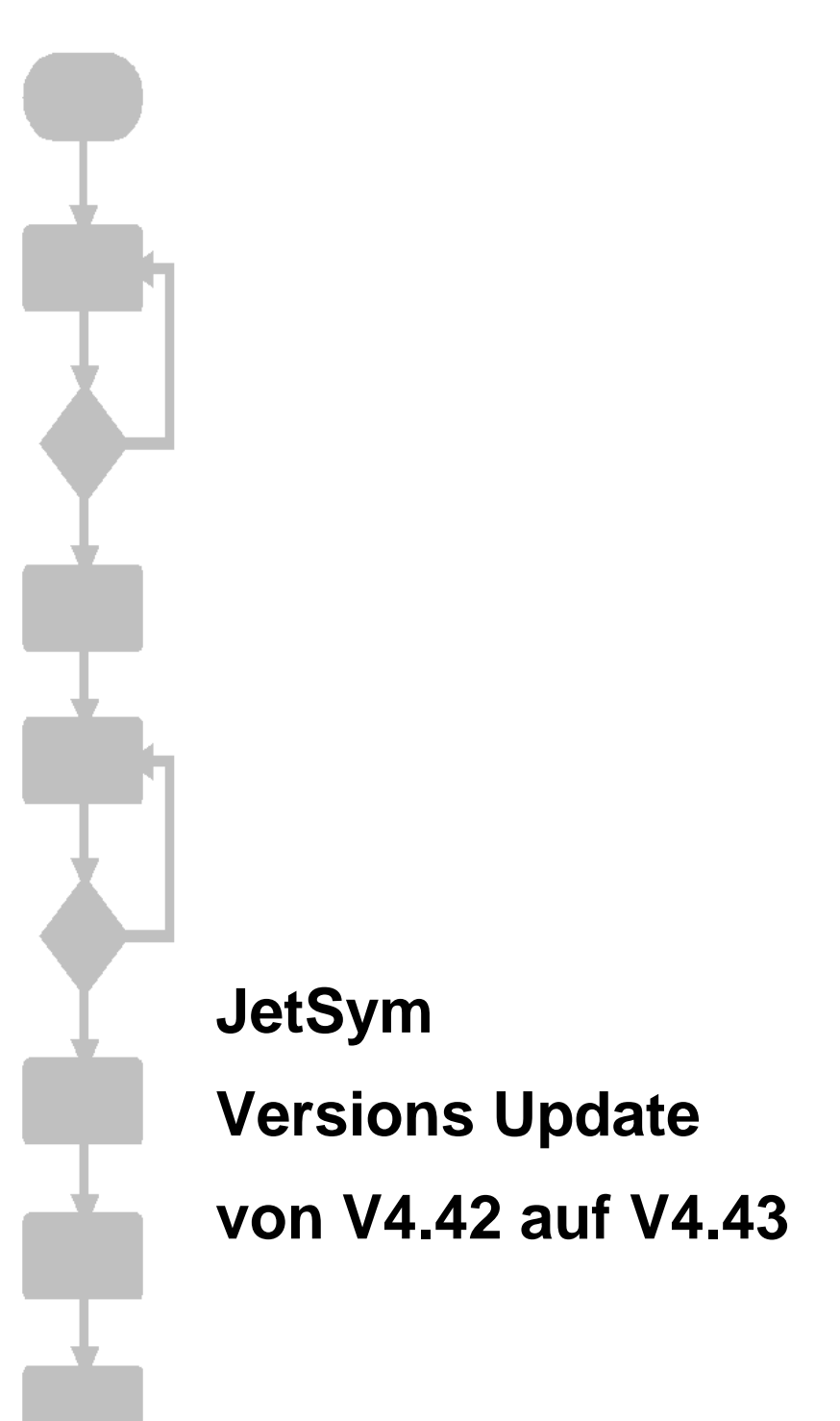

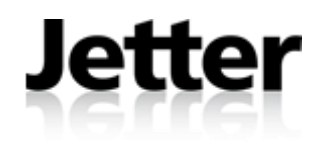

Die Firma JETTER AG behält sich das Recht vor, Änderungen an ihren Produkten vorzunehmen, die der technischen Weiterentwicklung dienen. Diese Änderungen werden nicht notwendigerweise in jedem Einzelfall dokumentiert.

Dieses Handbuch und die darin enthaltenen Informationen wurden mit der gebotenen Sorgfalt zusammengestellt. Die Firma JETTER AG übernimmt jedoch keine Gewähr für Druckfehler oder andere daraus entstehende Schäden.

Die in diesem Buch genannten Marken und Produktnamen sind Warenzeichen oder eingetragene Warenzeichen der jeweiligen Titelhalter.

#### **Inhaltsverzeichnis**

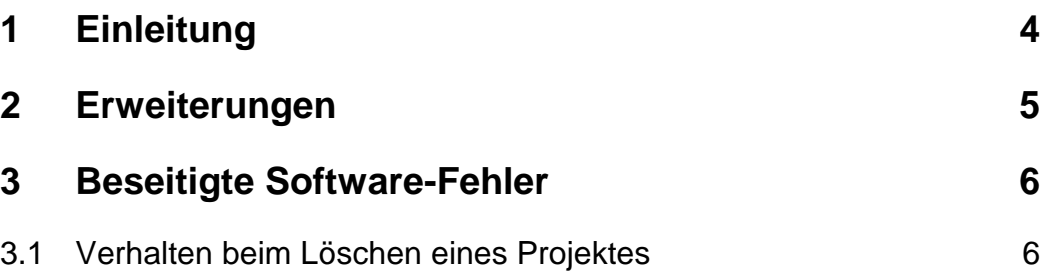

# <span id="page-3-0"></span>**1 Einleitung**

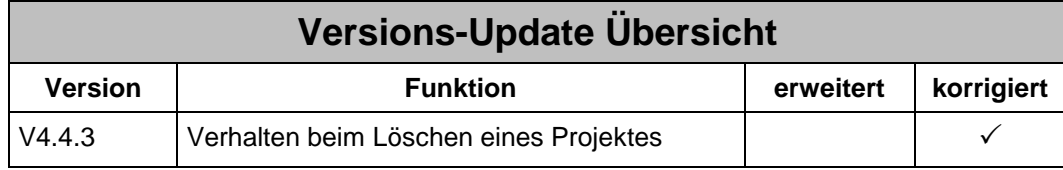

## <span id="page-4-0"></span>**2 Erweiterungen**

### <span id="page-5-0"></span>**3 Beseitigte Software-Fehler**

#### <span id="page-5-1"></span>**3.1 Verhalten beim Löschen eines Projektes**

Wurde beim Löschen eines Projektes die Option aktiviert, dabei auch sämtliche Projektdateien von der Festplatte zu löschen, so betraf dies sämtliche im Projektbaum dargestellte Dateien mit Ausnahme derer, welche im dem Ordner "External Dependencies" angezeigt wurden. In diesem Ordner werden jedoch nur diejenigen Dateien dargestellt, welche über die Anweisung "#include" ins Projekt eingebunden sind. Wurde jedoch die Datei zum Projekt hinzugefügt, so löschte die Operation seit ihrer Einführung auch diese Dateien ausnahmslos von der Festplatte, auch wenn Sie sich außerhalb des Projektverzeichnisses befanden. Dies konnte zur Folge haben, dass globale von vielen Projekten eingebundene Dateien dadurch versehentlich mit gelöscht werden. Ab dieser Version werden nur noch diejenigen JetSym-Dateien gelöscht, welche sich im und unterhalb des Projektverzeichnisses befinden.